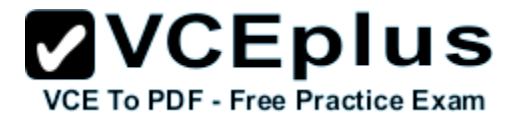

**C9010-030.exam**

Number: C9010-030 Passing Score: 800 Time Limit: 120 min File Version: 1.0

> **ZVCEplus** VCE To PDF - Free Practice Exam IBM

# **C9010-030**

**IBM i Administration V1**

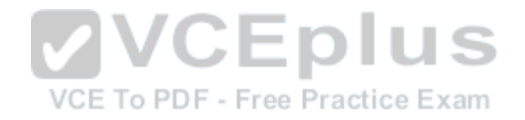

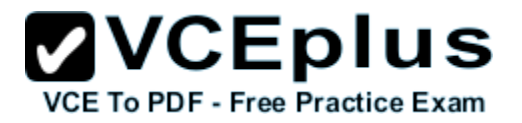

## **Exam B**

#### **QUESTION 1**

An administrator wants to determine the remaining life of cache batteries in disk controllers. Where is this information presented?

- A. In SST, under Hardware Service Manager
- B. In the Work with Disk Status display
- C. In SST, under Work With Disk Units and Display Disk Configuration
- D. In IBM i Navigator, select Hardware and then Adapters

**Correct Answer:** B **Section: (none) Explanation**

**Explanation/Reference:**

# **QUESTION 2**

What is an advantage of using the SAVLICPGM command?

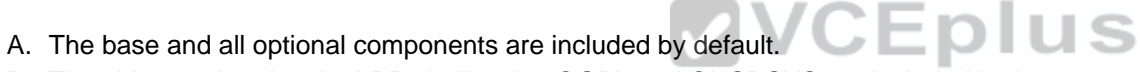

- B. The objects related to the LPPs in libraries QGPL and QUSRSYS are included in the save.
- C. The PTFs for the LPPs being saved are included.
- D. The PTFs on the system saving the LPPs are removed.

**Correct Answer:** C **Section: (none) Explanation**

**Explanation/Reference:**

## **QUESTION 3**

An administrator added a prestart job entry to the QCMN subsystem using the following command:

*ADDPJE SBSD(QCMN) PGM(PGMA) INLJOBS(350) THRESHOLD(250) ADLJOBS(150) MAXUSE (200)*

The entry is used extensively and many remote requests connect to the prestart jobs. After adding the entry, the administrator determines that the system periodically freezes and response time is slow.

What is the most likely cause of the problem?

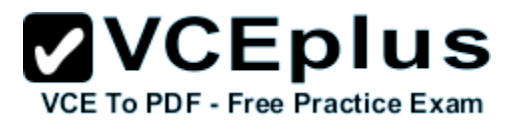

- A. The ADLJOBS parameter is too high and many system resources are used at the same time to generate new prestart jobs.
- B. The MAXUSE parameter is too low and a big job log is generated when the last request uses the prestart job.
- C. There are not enough system resources in QCMN to handle the additional jobs.
- D. The prestart job entry competes with the TCP/IP jobs.

**Correct Answer:** B **Section: (none) Explanation**

**Explanation/Reference:**

## **QUESTION 4**

An administrator notices that the QEZJOBLOG output queue has an unusually high number of entries. The same job name which runs many times throughout the day, and always ends normally, is associated with the output queue entries.

Which job description change can be made to limit the number of job logs created?

- 
- B. Change the LOGCLPGM parameter to \*NO

C. Change the LOG parameter to 4 00 \*NOLIST VCE To PDF - Free Practice Exam

D. Change the LOGOUTPUT parameter to \*JOBEND

**Correct Answer:** B **Section: (none) Explanation**

**Explanation/Reference:**

# **QUESTION 5**

Which statement is correct about installing system firmware on a single image system that has no HMC?

- A. The updates are concurrent when PowerVM Enterprise Edition is installed.
- B. The updates are always disruptive.
- C. The updates are concurrent when the firmware version stays the same.
- D. The updates are disruptive only when PowerVM Express is installed.

# **Correct Answer:** B

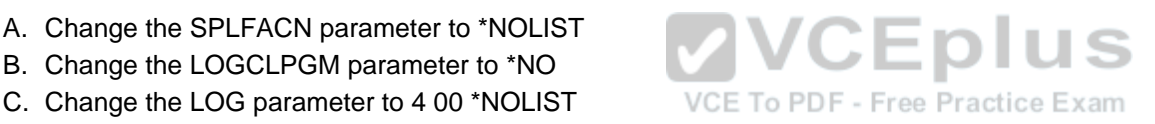

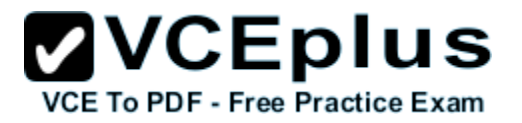

**Section: (none) Explanation**

## **Explanation/Reference:**

#### **QUESTION 6**

An administrator has bean directed to configure DDM using TCP/IP between two systems: "SYSTEM1" and "SYSTEM2". Both systems are in the site DNS. Applications on both systems require DDM access to files on the other system.

The administrator has made sure that the Remote Database Directory has the \*LOCAL entry configured correctly on both systems.

What is additionally required so the communications will function correctly between the systems?

- A. Add a Remote Database Directory entry for the other system.
- B. Add a host table entry for QDDMSERVER using address \*LOOPBACK on each system
- C. Add a host table entry for the local system in its hosts table
- D. Change the "DDM Request Access" setting in the network attributes to QDDMSERVER

**Correct Answer:** A **Section: (none) Explanation**

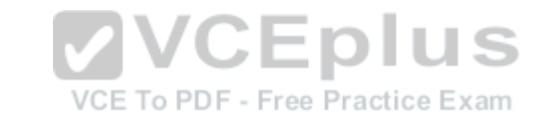

**Explanation/Reference:**

# **QUESTION 7**

Which tool is appropriate to determine if Solid State Drives will improve disk performance in an environment?

- A. Performance Navigator for IBM i
- B. Disk Magic with SSD extraction
- C. SSD Analyzer Tool for IBM i
- D. Disk Performance Calculator

**Correct Answer:** C **Section: (none) Explanation**

**Explanation/Reference:**

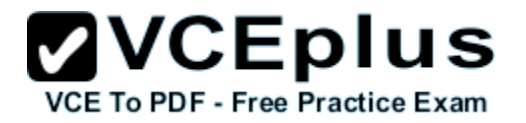

# **QUESTION 8**

The administrator is given the task to secure specific tables in a library by granting specified users access.

Which security action is needed to accomplish the task?

- A. Use CHGUSRPRF command and add the library as \*SPECIAL to the group profile. Add the individual users to the group profile.
- B. Use the GRTOBJAUT command and select the user profiles. Add the users to the tables.
- C. Use the CRTAUTL command and add the library/tables to the authorization list. Add the users to the authority list.
- D. Use the CRTAUTL command and add the authorization list to the library. Select the tables to secure.

**Correct Answer:** C **Section: (none) Explanation**

**Explanation/Reference:**

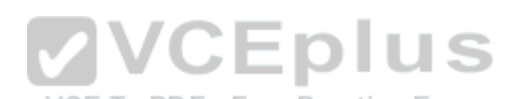

# **QUESTION 9**

How can an administrator save changed objects in IFS directories for a specified date and time range?

- A. Use the *SAV* command and specify the date and time range for the *CHGPERIOD* parameter
- B. Use the QSavDir API and specify the required date and time range as variables
- C. Use the *SAVCHGOBJ* command and specify the date and time range for the *REFDATE* and *REFTIME* parameters
- D. Use the *SAVCHG* command and specify the date and time range for the *CHGPERIOD* parameter

**Correct Answer:** A **Section: (none) Explanation**

## **Explanation/Reference:**

## **QUESTION 10**

After performing a full system restore, an administrator reviews the system and determines that some \*CMD, \*PGM, \*SRVPGM, \*SQLPKG, and \*MODULE objects are missing from certain libraries.

Which system value could cause the problem?

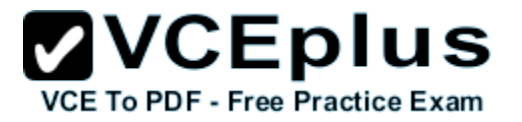

- A. Verify object on restore (QVFYOBJRST)
- B. Force conversion on restore (QFRCCVNRST)
- C. Allow user domain objects in libraries (QALWUSRDMN)
- D. Restore conversion (QRSTCVN)

**Correct Answer:** B **Section: (none) Explanation**

**Explanation/Reference:**

## **QUESTION 11**

An administrator has multiple, geographically separated, IBM i systems to manage. The administrator must monitor system performance and run performance analysis on an as-needed basis, from web browsers inside and outside the corporate network.

Which web-based tool will support the requirements?

- 
- B. IBM i Performance Data Investigator

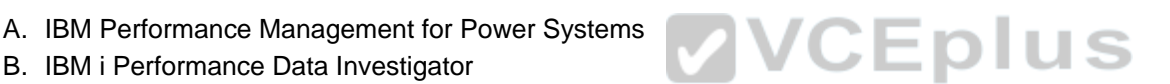

- C. System i Navigator for Windows Management Central VCE To PDF Free Practice Exam
- D. IBM i Performance Tools Management Feature

**Correct Answer:** A **Section: (none) Explanation**

**Explanation/Reference:**

## **QUESTION 12**

A file PF1 exists in library XYZLIB, and FILE2 exists in IFS directory ABCDIR.

What are the minimum set of authorities to grant a user read-only access to XYZLIB/PF1 and /ABCDIR/FILE2?

- A. 1) \*USE for XYZLIB and PF1 2) \*X for ABCDIR and \*R for FILE2
- B. 1) \*X for XYZLIB, \*R for PF1 2) \*USE for ABCDIR and FILE2

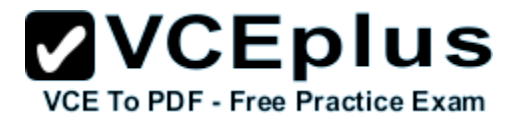

# C. 1) \*CHANGE for XYZLIB and PF1

- 2) \*RX for ABCDIR and \*R for FILE2
- D. 1) \*USE for XYZLIB; \*CHANGE for PF1 2) \*RX for ABCDIR and \*RX for FILE2

**Correct Answer:** B **Section: (none) Explanation**

**Explanation/Reference:**

**QUESTION 13** Given the following code sample:

**PGM** 

DCL VAR(&USER) TYPE(\*CHAR) LEN(10) DCL VAR(&EMAIL1) TYPE(\*CHAR) LEN(30)

RTVUSRPRF RTNUSRPRF(&USER)

**SELECT** 

SELECT<br>WHEN COND(&USER \*EQ 'JOHN') THEN(CHGVAR + To PDF - Free Practice Exam<br>MARIATION 4) WHITZIQUN OQONDANY OCUD VAR(&EMAIL1) VALUE('JOHN@COMPANY.COM')) OTHERWISE CMD(DO) SNDPGMMSG MSGID(CPF9898) MSGF(QCPFMSG) + MSGDTA('YOU ARE NOT AUTHORIZED TO USE THE TOOL') MSGTYPE

 $(*INFO)$ 

CHGUSRPRF USRPRF(&USER) STATUS(\*DISABLED) GOTO CMDLBL(END) **ENDDO ENDSELECT** 

STRSBS SBSD(BSTSBS)

END: ENDPGM

What will happen when user CARLA starts the program in interactive mode?

A. User gets the message 'YOU ARE NOT AUTHORIZED TO USE THE TOOL' and disables the user profile.

**VCEplus** 

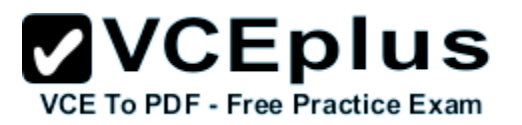

- B. User gets the message 'YOU ARE NOT AUTHORIZED TO USE THE TOOL'.
- C. User starts the BSTSBS subsystem.

D. User gets the message 'YOU ARE NOT AUTHORIZED TO USE THE TOOL', the user profile is disabled, and the BSTSBS subsystem is started.

**Correct Answer:** A **Section: (none) Explanation**

**Explanation/Reference:**

## **QUESTION 14**

During a system reload, the *RSTDLO* command is mistakenly canceled. When the restore is reattempted, message CPF9032 "Document interchange session not started" is returned.

Which step(s) will resume the restore?

- A. Run the *RCLSTG* command Run the *RSTDLO RSTFLR (\*NEW)* command
- B. Run the command *RSTDLO RSTFLR (\*NEW)*
- C. Run the *RCLDLO* command Run the *RSTDLO* command

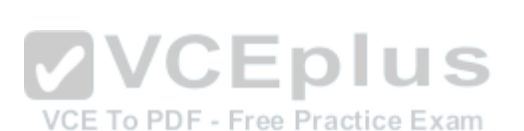

D. Run the *DSPJOBLOG* command and note the position value of the last item restored Run the *RSTDLO RSTFLR (\*ALL)* command with the *POSITION* parameter set to the value listed for the last item restored

**Correct Answer:** C **Section: (none) Explanation**

**Explanation/Reference:**

## **QUESTION 15**

When creating a new journal environment, what allows for a significant performance increase if a program makes a large number of changes to a journaled file?

- A. Create journal QDFTJRN in library QSYS and set Performance to \*HIGH.
- B. Change Journal Cache to \*YES on the journal.
- C. Change file attributes of the journaled file to allow journal caching.
- D. Set Journal Performance to \*HIGH on the journal.

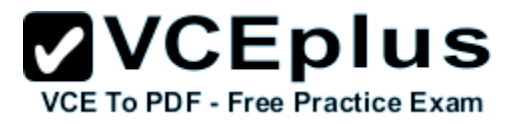

**Correct Answer:** B **Section: (none) Explanation**

**Explanation/Reference:**

## **QUESTION 16**

An administrator is trying to determine why the remote journal is not receiving any new entries.

What should the status of the remote journal be after pressing F16 on the WRKJRNA command for the journal?

- A. \*Sending
- B. \*Active
- C. \*RemoteSync
- D. \*Started

**Correct Answer:** B **Section: (none) Explanation**

**Explanation/Reference:**

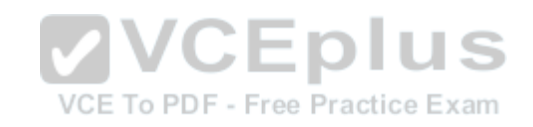

# **QUESTION 17**

An administrator has just completed replacing IBM System i Access for Windows with IBM i Access Client Solutions on all users systems. Users report they now have Console and Management options that they did not have when using IBM System i Access for Windows.

What can be done to fix this?

- A. Have the users perform the following in IBM i Access Client Solutions: Select Tools from the Top menu. Select Options. On the Properties tab, deselect "OPCONSOLE, HWCONSOLE, and HMCPROBE".
- B. Create a Group Profile, make the users a member of this new group. Then enter in "WRKFCNUSG" Select Function "QIBM\_ACS\_CONMGMT\_ACCESS". Press F2 "Edit Authority" Press F6 "Add new Users" Add the new group profile and set the Authority to "\*EXCLUDE".
- C. Modify exit point QIBM\_QACS\_EXCLUDE to exclude options OPSCONSOLE, HWCONSOLE and HMCPROBE.
- D. Exclude OPCONSOLE, HWCONSOLE, and HMCPROBE in the AcsConfig.properties file.

**Correct Answer:** D **Section: (none)**

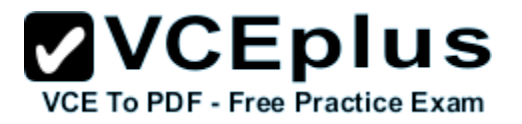

## **Explanation**

# **Explanation/Reference:**

## **QUESTION 18**

An administrator needs to perform an FTP transmission of a large quantity of .bin files.

How can the task be completed in the least number of steps?

- A. Run the FTP processes using a submitted CL program.
- B. Place each FTP command in individual job schedule entries.
- C. Use save files rather than .bin images to improve TCP transfer efficiency.
- D. Submit multiple FTP jobs through an interface where Jumbo Frames are enabled.

**Correct Answer:** B **Section: (none) Explanation**

**Explanation/Reference:**

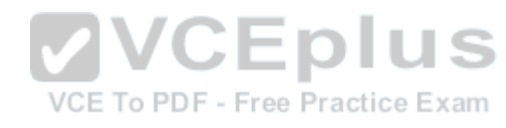

# **QUESTION 19**

Which option represents the complete list of parameters for defining an interface with a static address for IPv6 in addition to the line description name?

- A. The TCP/IP address, DNS server and router address
- B. The TCP/IP address
- C. The TCP/IP address and mask
- D. The TCP/IP address, mask, and router address

**Correct Answer:** D **Section: (none) Explanation**

**Explanation/Reference:**

## **QUESTION 20**

An administrator on a POWER8 machine needs to create a second partition. It has only one physical Ethernet adapter.

How can the administrator provide Ethernet connectivity to the second partition after creating a Virtual Ethernet adapter in both the Server partition and

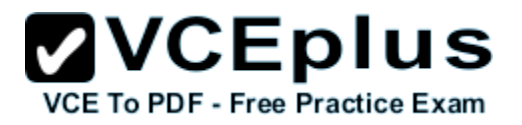

the Client partition?

- A. In PowerVM, assign a Link Aggregation connection to the virtual partition via the Virtual Ethernet adapter.
- B. On the Server partition, set up a Bridge between the physical adapter and the Ethernet Server adapter.
- C. On the Client partition, bridge the Virtual Ethernet segment to a Line Description.
- D. On the Client partition, create a virtual bridge using the server adapter address and specifying a Bridge ID. On the Server partition, create a virtual bridge using the client adapter address and specifying the same Bridge ID.

**Correct Answer:** B **Section: (none) Explanation**

**Explanation/Reference:**

# **QUESTION 21**

Using the Run SQL Scripts dialog in IBM System i Navigator, the following error is produced:

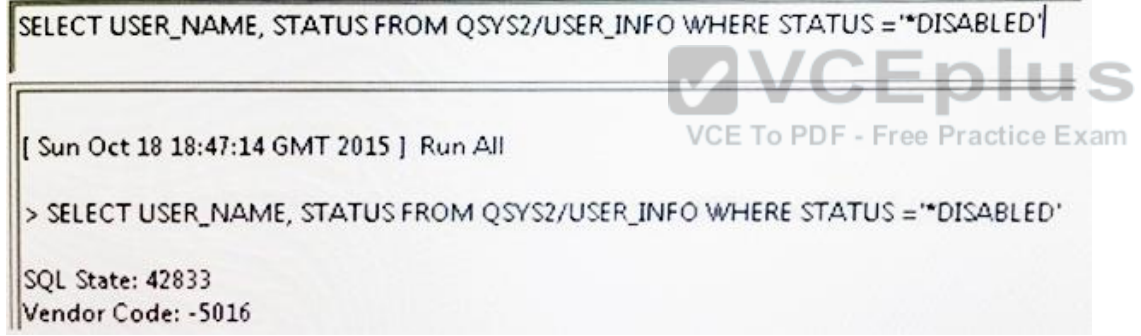

The SQL statement is valid and works from the green screen SQL dialog.

Why does it fail in this case?

- A. Naming convention was set to SQL instead of SYSTEM.
- B. SELECT must be entered lower case as select for SQL statements to work from IBM System i Navigator.
- C. The default relational database name is not set to \*LOCAL with a default SQL naming rule.
- D. The library QSYS2 was set to only allow 'LOCAL access so the file is not in the library list.

**Correct Answer:** A **Section: (none) Explanation**

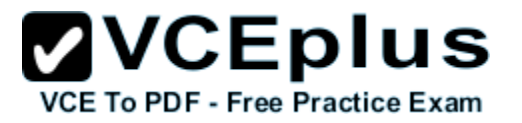

#### **Explanation/Reference:**

#### **QUESTION 22**

A new application is being deployed to production. The application has separate libraries for physical files, logical files, journals, journal receivers, and other journaled objects.

After saving the journal receiver libraries, which sequence should be used to save the other libraries, so that the restore will correctly re-establish the journaling environment and file relationships, without using the *DFRID (name)* parameter of the *RSTLIB* command and the *RSTDFROBJ* command?

- A. Journals Logical files Other journaled objects Physical files
- B. Journals Physical files Logical files Other journaled objects
- C. Logical files Physical files **Journals** Other journaled objects
- D. Physical files Logical files Other journaled objects Journals

**Correct Answer:** B **Section: (none) Explanation**

**Explanation/Reference:**

**QUESTION 23** Which product gives MacBook users 5250 emulation and allows for native spooled file copy to the laptop?

- A. IBM i Access for Windows using Wine on OS X
- B. IBM i Access for Windows running in a virtual machine running on OS X
- C. IBM i Access for OS X

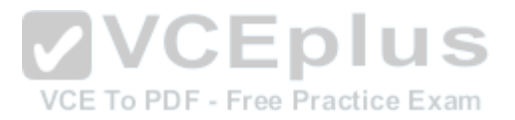

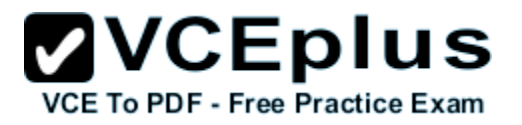

# D. IBM i Access Client Solutions

**Correct Answer:** D **Section: (none) Explanation**

**Explanation/Reference:**

## **QUESTION 24**

An administrator needs to secure a physical file that will have an exclusive lock by an application job.

Which object-level security will allow adding and removing private authorities without causing downtime for the application?

- A. Private Authority
- B. Primary Group
- C. Owner
- D. Authorization list

**Correct Answer:** D **Section: (none) Explanation**

**Explanation/Reference:**

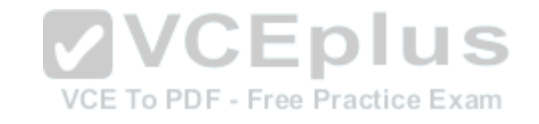

## **QUESTION 25**

What is an advantage of creating and using customized distribution media from the GO LICPGM menu to install licensed programs on multiple systems in a network?

- A. Object conversion for "ALLUSR is not needed when installed on a different partition.
- B. This can be done with no interruption to users and jobs on the system.
- C. Performing a post-save of a system after upgrading the OS is no longer necessary.
- D. All installed PTFs are already included with the selected licensed programs.

**Correct Answer:** D **Section: (none) Explanation**

**Explanation/Reference:**

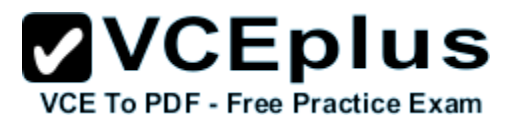

# **QUESTION 26**

An administrator is installing a release upgrade using the automatic process. The LIC, base OS, and all licensed program products have installed except for 5770-SS1 option 3 (Extended Base Directory Support).

What is necessary to complete the process and install 5770-SS1 option 3 assuming the system is still in a restricted state?

- A. Use the *WRKPRB* command and check for and correct any problems. Restart the install using the F8 key.
- B. Use the *RSTLICPGM* command specifying \*SERVICE for the device type and choose 5770-SS1 option 3 from the list.
- C. Check QSYSOPR for a 5770-SS1 option 3 install messages. Reply 'C' to continue.
- D. From the *GO LICPGM* menu, select the option to Install Licensed Programs. Install 5770-SS1 option 3

**Correct Answer:** D **Section: (none) Explanation**

# **Explanation/Reference:**

## **QUESTION 27**

An administrator is trying to restore a journal receiver to a different system. The journal receiver library does not exist on the new system.

What is the result of restoring this journal receiver? VCE To PDF - Free Practice Exam

- A. The restores fails and the receiver is not restored.
- B. The job goes to a MSGW and requires a response before continuing.
- C. The receiver is restored to the library where the journal is located.
- D. The library is automatically created and the receiver restores.

**Correct Answer:** A **Section: (none) Explanation**

## **Explanation/Reference:**

## **QUESTION 28**

Programmers working on a software development project frequently need to save their development library (LIBX) at the prior release level of the operating system.

The administrator needs to change the default value of the SAVLIB command parameter to accommodate the programmers' prior release save

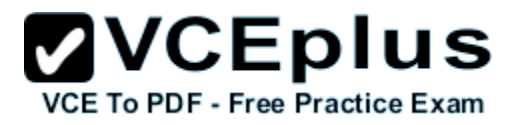

requirement.

The default value before the change: *SAVLIB LIB(LIBX) TGTRLS (\*CURRENT)* The default value after the change: *SAVLIB LIB(LIBX) TGTRLS (\*PRV)*

What should the administrator do to facilitate the change?

- A. Use the *CHGCMDDFT* command to change the TGTRLS parameter value to \*PRV.
- B. Use the *CHGSYSVAL* command to set Force Conversion on Restore system value to \*PRV.
- C. Use the *WRKREGINF* command to modify the exit point program QIBM\_SAV\_DEFAULT and change the TGTRLS parameter value to \*PRV.
- D. Use the *SAVRSTDFT* command to change the TGTRLS parameter value to \*PRV.

**Correct Answer:** A **Section: (none) Explanation**

# **Explanation/Reference:**

## **QUESTION 29**

An additional DNS server has been configured on the local network. Given the following menu:

1. Work with TCP/IP interfaces

2. Work with TCP/IP routes

3. Change TCP/IP attributes

4. Work with TCP/IP port restrictions

5. Work with TCP/IP remote system information

10. Work with TCP/IP host table entries

- 11. Merge TCP/IP host table
- 12. Change TCP/IP domain information
- 20. Configure TCP/IP applications

21. Configure related tables

22. Configure point-to-point TCP/IP

Which action is necessary for the additional server to be used?

- A. Option 10 Add the server to the host table entries and restart TCP
- B. Option 2

Add a new route for the new DNS server

www.vceplus.com - Download A+ VCE (latest) free Open VCE Exams - VCE to PDF Converter - VCE Exam Simulator - VCE Online - IT Certifications

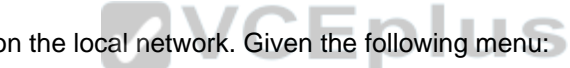

VCE To PDF - Free Practice Exam

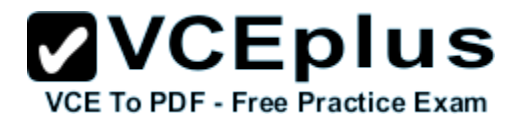

- C. Option 12 Add the IP address for the DNS server and press Enter
- D. Option 22 Add a new Point-to-Point connection for the server

**Correct Answer:** C **Section: (none) Explanation**

**Explanation/Reference:**

# **QUESTION 30**

An administrator needs to set up and configure a monitor for CPU usage under Management Central > Monitors. Given the image below:

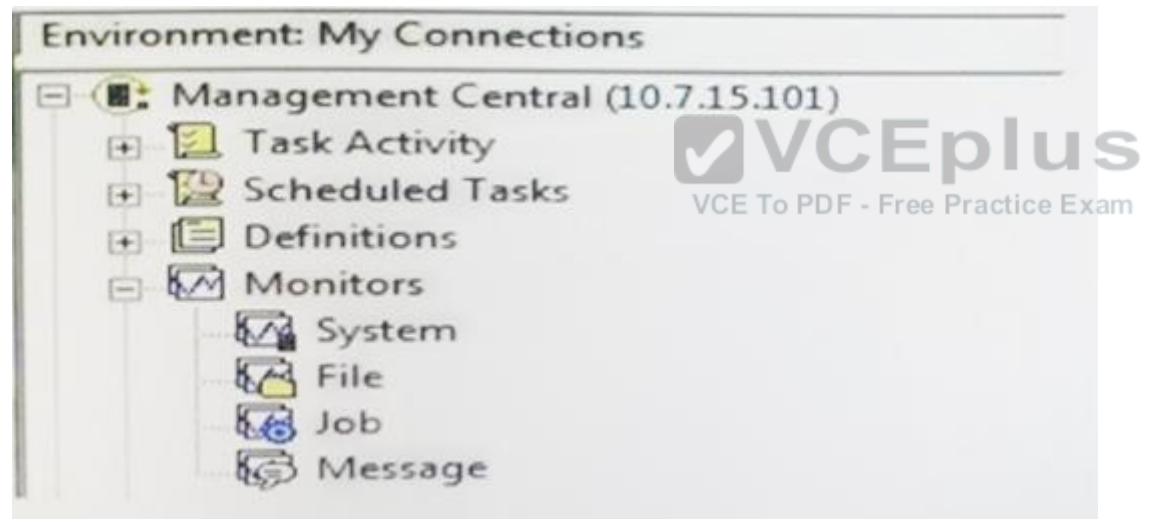

What is used to set up this monitor?

- A. System
- B. Job
- C. File
- D. Message

**Correct Answer:** A

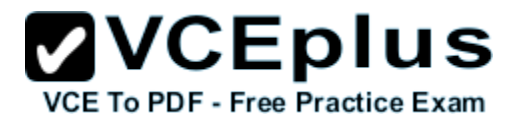

**Section: (none) Explanation**

**Explanation/Reference:**

# **QUESTION 31**

What is required to restore a Hardware Management Console (HMC) to the last working configuration?

- A. The last HMC back up performed via Back Up Management Console Data task
- B. Recovery DVDs and the last HMC back up performed via Save Upgrade Data task
- C. The last HMC back up performed via Save Upgrade Data task
- D. Recovery DVDs and the last HMC back up performed via Back Up Management Console Data task

**Correct Answer:** A **Section: (none) Explanation**

**Explanation/Reference:**

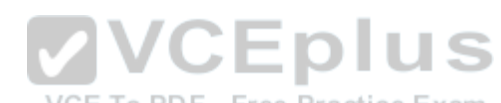

# **QUESTION 32**

Two HMCs manage the same server. An administrator recently upgraded the HMC firmware from level V8 R8.2 0 to V8 R8.3.0 on one of the consoles. Shortly after, a connection error "Version Mismatch..." appeared on the second console.

Which process will resume the functionality for the second console?

- A. Reboot the second HMC.
- B. Upgrade the second HMC to V8 R8.3.0, re-initialize the server connection, and restore the partition profiles.
- C. Select Reset or Remove Connections on the second HMC to reset the connection.
- D. Install the latest service pack on the second HMC and re-initialize the server connection.

**Correct Answer:** C **Section: (none) Explanation**

**Explanation/Reference:**

## **QUESTION 33**

An installation has been running the production system with system value QSECURITY set to 30. Management has been advised by a security

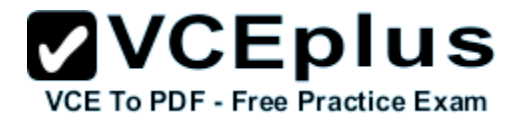

consultant to change the system value QSECURITY to 40.

What is the consequence of implementing this change?

- A. All user profiles will have special authority \*ALLOBJ removed.
- B. A user ID and password will be required at sign-on.
- C. Programs will be limited to using IBM defined methods for accessing operating system capabilities and information.
- D. Library QTEMP becomes a permanent object that cannot be cleared as part of job end processing. The RCLSTG command will need to be run more often.

**Correct Answer:** A **Section: (none) Explanation**

**Explanation/Reference:**

## **QUESTION 34**

A scheduled cleanup job runs every day at 6 a.m., but the system is down at 6 a.m.

Which setting will ensure that the job runs as soon as the system comes back up?

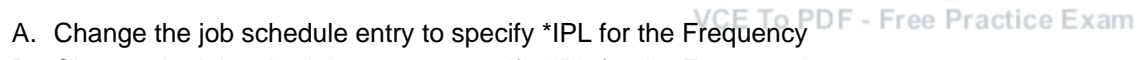

- B. Change the job schedule entry to specify \*IPL for the Entry number
- C. Change the job schedule entry to specify \*CURRENT for the Next Submit Date
- D. Change the job schedule entry to specify \*SBMRLS for the Recovery Action

**Correct Answer:** D **Section: (none) Explanation**

**Explanation/Reference:**

**QUESTION 35** At the end of an \*ALLUSR library save the system issues the following message:

"CPF3777631 libraries saved, 1 partially saved, 0 not saved."

The library QPFRDATA missed saving the \*MGTCOL objects.

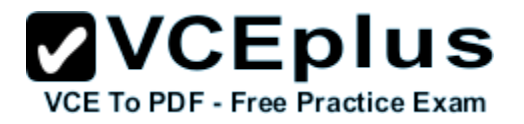

Taking which action will avoid the problem in the future?

- A. Stop performance collection as part of the backup routine, and restart it when the backup is complete.
- B. Change the Save While Active parameter on the save to \*SYSDFN to allow a check point on the management collection objects.
- C. As part of the save operation cycle the collection services job to get an empty \*MGTCOL object so the save will not fail on it.
- D. Uncheck the "Create Database Files during collection" option on the Collection Services Properties in IBM i Navigator.

**Correct Answer:** D **Section: (none) Explanation**

**Explanation/Reference:**

## **QUESTION 36**

What is the minimum set of special authorities required to save an entire IBM i system?

- A. \*ALLOBJ
- B. \*SAVSYS
- C. \*SAVSYS \*SPLCTL
- D. \*ALLOBJ \*JOBCTL

**Correct Answer:** B **Section: (none) Explanation**

**Explanation/Reference:**

# **QUESTION 37**

Which sequence of actions will ensure that private authorities are correctly assigned to the objects after restoring the operating system?

- A. Restore all the saved user profiles Run the RSTAUT command Restore all libraries, document library objects, and IFS
- B. Restore all libraries, document library objects, and IFS Restore all the saved user profiles Run the RSTAUT command

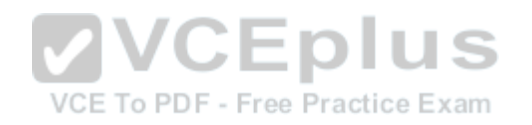

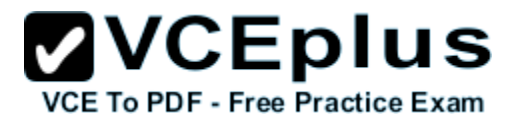

- C. Restore all the saved user profiles Restore all libraries, document library objects, and IFS Run the RSTAUT command
- D. Run the RSTAUT command Restore all saved user profiles Restore all libraries, document library objects, and IFS

**Correct Answer:** B **Section: (none) Explanation**

#### **Explanation/Reference:**

## **QUESTION 38**

Specific Network Server Storage Spaces (NWSSTG) are being saved in order to be moved from one system to another. Both systems are running IBM i 7.2. The target system has never hosted any other type of system.

What is required to successfully prepare the target system for the restore of the Network Storage Spaces from the system currently hosting the IFS?

- A. Run the *INZNWSCFG* command to initialize the target system for reloading the Network Server Description and the Network Server Storage Spaces
- B. Restore the Network Server Description, then restore the corresponding Network Server Storage Spaces
- C. Use the *CRTNWSSTG* command to create a small network storage space to set up the directory structure, then run the *RST* command to restore the storage spaces from the source system
- D. Run the *RST DIR(QFPNWSSTG) OBJ(\*ALL)* to restore the Network storage space description and spaces

**Correct Answer:** B **Section: (none) Explanation**

**Explanation/Reference:**

#### **QUESTION 39**

An administrator needs to automatically terminate interactive user jobs when they are idle for more than 15 minutes. Which two system values should the administrator use to complete this task?

- A. QINACTITV (inactive job timeout) QJOBENDNFY (notify user on job end)
- B. QLMTDEVSSN (limit device sessions) QDEVSSNACN (device session end action)
- C. QDSCJOBITV (time interval before jobs are disconnected)

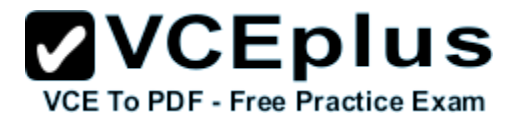

QDSCJOBACN (disconnected job action)

D. QINACTITV (inactive job timeout) QINACTMSGQ (inactive job message queue)

**Correct Answer:** D **Section: (none) Explanation**

**Explanation/Reference:**

#### **QUESTION 40**

Which step is required before an upgrade to IBM i 7.2 from another supported version?

- A. Install the Technology Refresh PTF prior to the Cumulative and HIPER fix packages
- B. Install the 7.2 cumulative and group PTFs
- C. Ensure the system is ready for PTFs with an IPL to the "A" side
- D. Permanently apply all of the PTFs from the prior version of IBM i

**Correct Answer:** D **Section: (none) Explanation**

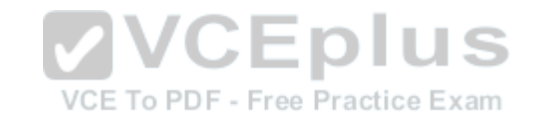

**Explanation/Reference:**

## **QUESTION 41**

An administrator has noticed that the number of security audit journal receivers on the system is getting unmanageable.

How can the administrator adjust the journal to still capture and retain the required journal entries but generate fewer receivers?

- A. Change the security journal to delete journal receivers.
- B. Change the current journal receiver to a higher threshold value.
- C. Create a new security journal specifying the number of receivers to use.
- D. Create a new journal receiver setting the threshold to a higher value.

**Correct Answer:** B **Section: (none) Explanation**

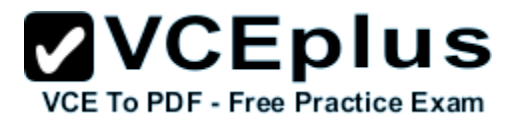

## **Explanation/Reference:**

#### **QUESTION 42**

An administrator is working on a hardware replacement for a current system.

Which tool should be used to determine if the current LIC, OS, and existing adapters may be migrated to the new system?

- A. IBM PreUpgrade Verification Tool
- B. IBM Workload Estimator
- C. IBM System Planning Tool
- D. IBM Migration Modeler

**Correct Answer:** D **Section: (none) Explanation**

**Explanation/Reference:**

#### **QUESTION 43**

**2VCEplus** What are the steps to access the configuration for IBM i NetServer file and print shares?

- A. > Run the WRKNETSRV command
	- > Take option 6. "work with object shares"
- B. > Start the NETSRVCMD menu
	- > Take option 6, "work with object shares"
- C. > In the IBM Navigator for i window, select the system.
	- > Expand Servers >TCP/IP,
	- > Click on IBM i NetServer,
	- > Expand "shared objects"
- D. > On a Windows PC, map a drive to the IBM i server root
	- > Open "My Computer" on the PC
	- > Right click on the file shares on the resulting menu
	- > Select properties on the second resulting menu

**Correct Answer:** C **Section: (none) Explanation**

**Explanation/Reference:**

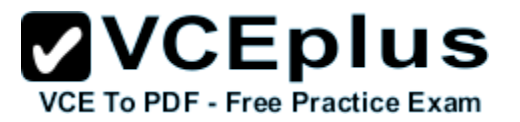

## **QUESTION 44**

An administrator needs to back up changes to a large physical file that is always exclusively locked by an application These changes need to be sent to another IBM i system.

Which option will allow the administrator to send the changes in the least amount of time?

- A. Use the SAVCHGOBJ command to save the file to a SAVF and FTP to the other system.
- B. Use local journaling to journal file changes and save them to the other system.
- C. Use remote journaling to journal file changes to the other system.
- D. Use the SAVLIB command to save the file to a SAVF and FTP to the other system.

**Correct Answer:** C **Section: (none) Explanation**

**Explanation/Reference:**

# **QUESTION 45**

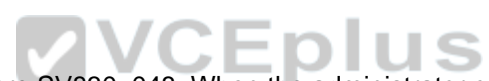

A POWER8 system with a single FSP is running firmware SV830\_048. When the administrator goes to Fix Central, the latest firmware is SV830\_068\_050.

What is the effect of installing this software?

- A. The upgrade is disruptive because the only PowerKVM upgrades are concurrent when using OPAL.
- B. Since both the installed and the new firmware are at SV830, the upgrade will be concurrent when done from the OS.
- C. The upgrade is concurrent because the 068 and the 050 are not the same number.
- D. The upgrade would be disruptive as the 050 in the latest firmware is higher than the 048 currently running on the FSP.

**Correct Answer:** A **Section: (none) Explanation**

**Explanation/Reference:**